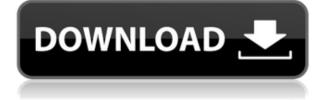

# XCircuit Crack + Keygen For (LifeTime) X64 [March-2022]

XCircuit Crack Mac is a postscript circuit design program that allows you to create circuit models and take advantage of the PostScript language in order to save the files for publishing. The program has a design mode for creating complex circuits, an import mode for importing images or raster graphics, a template mode, a command line tool for creating circuit boards, and a library for reusing shapes and circuit elements. The program also has a library that supports various sizes of brass or other connectors and 3D models. When creating new shapes, the program allows you to edit any property of the shape, such as length, width, radius, surface area, orientation, orientation angle and the color. The program supports various text formats, including italic, subscript, and equation. The program is very fast and efficient with multiple keyboard shortcuts and supports a library containing more than 10,000 different shapes. The application also supports a number of typefaces. When you create a schematic, the program provides you with various text settings and design types. Mothur version 1.38.1, updated on May 5, 2017, taken from The raw data is called a FASTQ file, the community standard for massively parallel DNA sequencing data. FASTQ files are based on the format developed by the Genome Sequencing Centre at Washington University and they have been adopted by the whole community. They are suitable for use with the majority of short read DNA sequencers in use today. The FASTQ format, first described in 2010, is documented in the FASTQ specification. FASTQ files are easily produced by many sequencing software tools, although the tools differ slightly in what information they include in the FASTQ header. The FASTQ format supports fixed-length records, variable-length records, records with multiple fixed-length fields, and records with multiple variable-length fields. Reads have a guality score associated with them, and that score can vary between 0 and 1000. Features - FASTQ files are simply sequences with no formatting. - The FASTQ format was first described in 2010 and has been adopted by the whole community. - The FASTQ format supports fixed-length records, variable-length records, records with multiple fixedlength fields, and records with multiple variable-length fields. - Reads have a quality score associated with them. - The quality scores are 0-1000, where 0 is the worst quality and

#### XCircuit Crack + Product Key Full Free [April-2022]

----- 1. Add new element to library 2. Rotate left 3. Rotate right 4. Flip left 5. Flip right 6. Move to next element in library 7. Cut from element in library 8. Delete element in library 9. Sort elements in library 10. Add element to toolbox 11. Delete element from toolbox 12. Zoom in on element 13. Move element to position 14. Reverse direction of element 15. Copy element 16. Move element to position 17. Cut element from toolbox 18. Sort element in toolbox 19. Remove element from toolbox 20. Select an element 21. Print element 22. Zoom in on element 23. Rotate left 24. Rotate right 25. Flip left 26. Flip right 27. Scale element 28. Select element to scale 29. Select element from list 30. Move element to location 31. Resize element 32. Rotate left 33. Rotate right 34. Flip left 35. Flip right 36. Move element to location 37. Select element 38. Move element 39. Select all elements 40. Remove element from selection 41. Select next element in selection 42. Select element to rotate 43. Select element to flip 44. Select element to remove 45. Select element to delete 46. Select element from list 47. Select element to remove from list 48. Select element to delete from list 49. Select next element in list 50. Select element to scale 51. Select element to move 52. Select element to rotate 53. Select element to move to location 54. Select element to flip 55. Select element to move to location 56. Select element to scale 57. Select element to move to location 58. Select element to rotate 59. Select element to scale 60. Select element to move 61. Select element to flip 62. Select element to move to location 63. Select element to rotate 64. Select element to move to location 65. Select element to rotate 66. Select element to move to location 67. Select element to flip 68. Select element to move to location 69. Select element to scale 70. Select element to move to location 71. Select element to move to location 72. Select element to scale 73. Select element 2edc1e01e8

## XCircuit

XCircuit is a professional, easy-to-use design tool that allows you to create circuit diagrams and 3D schematics. After setting up the project the user will be presented with the XCircuit Interface, which includes the following options: - Open.schematic file - Load a schematic file to start creating new schematics. - Open.cdt file - Load a Circuit Description Tool (CDT) file to create 3D models. - Create a new.xco file - Create a new XCircuit XCO file. - Create a new.dxr file - Create a new Digital XR file. - New Scheme - Create a new circuit. - Create a new path - Create a new path to move elements to. -Rotate - Rotate a schematic element. - Flip - Flip a schematic element. - Measure - Measure the length of a wire. - Select points - Select points on a schematic element. - Insert other objects - Insert other objects on the schematic element. - Insert symbol - Insert a symbol on the schematic element. - Export as.pdf - Export the schematic to a PDF file. - Insert new component - Insert a new component on the schematic element. - Insert components into parts - Insert components into parts. - Drop component - Drop a component on the schematic element. - Select parts - Select parts on a schematic element. - Update as 3D - Reposition parts to their 3D model position. - Save in 3D - Save the schematic as a 3D model. - Save in PDF - Save the schematic in PDF format. - Insert notes - Add notes to the schematic element. - Convert to xco file - Save the schematic into a.xco file. - Convert to xdr file - Save the schematic into a.xdr file. - Convert to dxr file - Save the schematic into a.dxr file. -Save xco - Save the schematic into a.xco file. - Save xdr - Save the schematic into a.xdr file. - Save dxr - Save the schematic into a.dxr file. - New symbol - Create a new symbol. - New path - Create a new path to move elements to. - Edit symbol - Edit a symbol. - Select text - Select text on a schematic element. - Text formatting - Add text formatting to a

https://reallygoodemails.com/scesonzcestke https://techplanet.today/post/adobe-flash-activex-control-6000-gratis-cracked https://joyme.io/moemenqtaru https://techplanet.today/post/video-anak-umur-12-tahun-di-perkosa-hit-repack https://techplanet.today/post/cellular-mobile-communication-by-lee-pdf-free-21-free https://tealfeed.com/cepher-bible-pdf-2nlel https://joyme.io/viefanorioha https://techplanet.today/post/pixyz-studio-batch-2019-crack-activation-code-full-free-download-2021

#### What's New in the XCircuit?

XCircuit is a schematic editor that allows you to create, modify and publish circuit models. This tool comes with a library that contains over 1700 circuit elements. Once you get used to the shortcuts, the program is very simple to use. This popular application is easy to understand and is therefore a valuable asset for those who need to create electric circuit designs. Although the program was designed for creating circuit models, you can use it to create other design plans. You can apply a variety of font styles and customize the components and symbols with a single click. XCircuit supports multiple text formats such as normal, italic and underlined. The program also includes

templates for schematics and wiring diagrams. You can use a selection of shapes for creating the circuit elements and insert notes to describe certain components. If you have a database that contains circuit elements or tools that you want to reuse in your designs, you can import it directly into XCircuit. You can find the library on the Internet and you can download the latest version. Once you have registered the application, you can use the included tutorials and sample files to get started. However, the program does not include extensive documentation. XCircuit Download: XCircuit. xCircuit is available for Windows and Mac OS X. It's free to try. A trial version is available for download. Features: Works in PostScript format Supports multiple keyboard shortcuts Include library of standard circuit elements Supports multiple text formats Import from databases and the Internet Create and edit PDF files from your circuit model Comes with a user's manual and online tutorials Automatically detects character encoding Supports vector graphics and raster graphics formats You can use the program to create schematics and also to modify and publish them as PDF files. The tool supports multiple layers and text formats. You can add notes to your schematics and create labels that display information. When importing circuit models from a database, you can edit the database with a single click. This helps you to keep the data up to date. XCircuit allows you to add special characters and format the text as subscript. This comes in handy when explaining certain components. The program supports multiple text formats and uses a font selection bar to automatically recognize and insert the characters. XCircuit is a good alternative to other circuit design applications. It's designed to create schematics and doesn't require high memory resources. You can find a library of standard circuit elements that can be imported directly into the database and used to create the circuit. XCircuit also supports databases of symbols and components that you can use as templates to create your schematics. The program allows you to edit and

## **System Requirements:**

Windows 7 (32-bit or 64-bit, Service Pack 1 (SP1) or later) Widows Vista (32-bit or 64-bit) 1GHz processor 256MB RAM (recommended) 20MB available hard drive space DirectX 9.0c Video Card: 512MB DirectX9 graphics card with a Pixel Shader 3.0-capable card is recommended Sound Card: DirectX9-compatible sound card Additional Notes: Features "Breast/Pen

https://ladymoda.ir/wp-content/uploads/2022/12/Audio-MIDI-PassThru.pdf https://turbulentelevenvansissi.nl/wp-content/uploads/2022/12/Waveform-Tracktion-1.pdf https://www.reno-seminare.de/wp-content/uploads/2022/12/issapai.pdf https://www.mrfoodis.de/wp-content/uploads/2022/12/innohir.pdf https://retro-style-it.fr/wp-content/uploads/2022/12/OTM-Light-Crack-License-Keygen.pdf https://www.jbdsnet.com/wp-content/uploads/2022/12/FalseCamera.pdf https://www.dpfremovalnottingham.com/2022/12/12/go1984-crack-with-serial-key-mac-win/ http://masterarena-league.com/wp-content/uploads/2022/12/Your-Monster-Voice-Crack-Download.pd f

https://streetlifegaming.com/wp-content/uploads/2022/12/erviiva.pdf https://mariahaugland.no/wp-content/uploads/2022/12/Kids-Tables-and-Time.pdf